# **100% Money Back**

**Vendor:**Oracle

**Exam Code:**1Z0-1053-22

**Exam Name:**Oracle Benefits Cloud 2022 Implementation Professional

**Version:**Demo

#### **QUESTION 1**

Which object is NOT included in benefit export?

- A. Eligibility profile
- B. Program configuration
- C. Plan notin program configuration
- D. Element input values

Correct Answer: D

https://docs.oracle.com/en/cloud/saas/global-human-resources/r13-update18a/faibf/benefits-configuration-exports-andimports.html#FAIBF1020137

#### **QUESTION 2**

Which three are correct methods by which enrollment results can be created and made available for viewing?

- A. when a default enrollment is processed
- B. after the Evaluate Life Events batch process is completed successfully
- C. after the Close Enrollment process hascompleted
- D. when an electable choice is saved as a part of self-service enrollment
- E. when Enrollment Authorizations are accepted by the participant as a part of self-service enrollment

Correct Answer: BDE

#### **QUESTION 3**

This is the configuration of a collapsing life event rule: Life event =Marriage and Dependent Operator = AND Resulting Event Name = Dependent Life Event Occurred Date = Earliest Life Event Occurred Date Proximity Days = 0 You run the collapsing rule in the scenario:

1.

Marriage event occurs on August 1, 2015.

2.

Dependent event occurs on August 1, 2015. What is the result?

A. The collapsing rule voids the Dependent event, evaluates the Marriage event, and assigns Its occurred date to August 1. 2015.

B. The collapsing rule runs the Dependent event, evaluates the Marriage event,and assigns its occurred date to August

1, 2015.

C. The collapsing rule runs the Marriage event, evaluates the Dependent event, and assigns its occurred date to August 1, 2015.

D. The collapsing rule voids the Marriage event, evaluates the Dependent event, and assigns Its occurred date to August 1, ?015.

Correct Answer: A

## **QUESTION 4**

What are the different types of open enrollment options available under Scheduled tab in program?

A. Open All and Unrestricted All

- B. Open Scheduled and Unrestricted Scheduled
- C. Open New Hire Enrollment and Unrestricted New Hire Enrollment
- D. Open Enrollment and Open Unrestricted Enrollment

Correct Answer: C

# **QUESTION 5**

How many life events can be included in a collapsing rule?

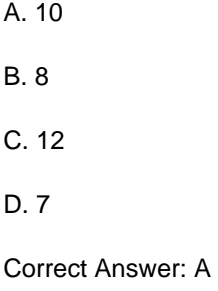

#### **QUESTION 6**

A benefits administrator processed an enrollment for one employee, and manually added the life event "XYZ" as of August 1, 2016. Since there were two more life events in the detected phase as of August 15, 2016, the benefits administrator clicked "Collapse Life Event". Upon processing the life event tab, the benefits administrator received an error saying two or more life events were in the detected phase.

Why did the collapsing rule fail?

- A. The number of proximity days was specified as 20.
- B. The number of proximity days was specified as 0.

C. The life event had expired.

D. The number of proximity days was specified as 15.

Correct Answer: D

## **QUESTION 7**

Given:

1.

 A benefits administrator entered a New Hire event on May 1, 2015. The life event originally occurred on January 1, 2015.

2.

The Transfer event occurred on January 10, 20lb.

3.

TheTimeliness rule was configured for both life events to 90 days and the collapsing rule was also set

When the participation evaluation process runs on May 5, 2015, the process does NOT evaluate the Marriage event or collapse any events.

Which two are reasons for this?

A. No collapsing rule was set.

B. The process doesn\\'t evaluate other events that occur later than the Marriage event until you decide what action to take for that event.

C. The employee is not eligible for life events.

D. The Marriage eventoccurred before the Transfer event.

Correct Answer: B

# **QUESTION 8**

Which two are program types when you configure Flex Credits?

A. Other Credits

B. Core

C. Flex

D. Flex Credits and Core

Correct Answer: BD

https://docs.oracle.com/en/cloud/saas/global-human-resources/r13- update17d/faibf/flex-creditconfiguration.html#FAIBF1085855\_2

## **QUESTION 9**

An organization wants a dedicated Train Stop for Dependent/Beneficiary Designation. How can you meet this requirement?

A. Dependent/Beneficiary designation can only be doneon the plan enrollment page (where an employee chooses options). So, this cannot be achieved.

B. This can be achieved via customization only.

C. This can be achieved via configuration.

D. This cannot be achieved.

Correct Answer: C

#### **QUESTION 10**

A medical plan (not in program) has the Defined Rate frequency set as Monthly and the Communicated Rate frequency set as Per Pay Period. The pay period is defined as bi- weekly.

The rate has been defined with the calculation method as Flat Amount = 65. The currency defined at the plan is U.S.D. There are 26 payroll periods in the plan\\'s year period. What is the communicated rate value?

A. 40

B. 130

C. 32.5

D. 30

Correct Answer: D

# **QUESTION 11**

How do you configure the link between the payroll module and benefits?

- A. Link the element to the plan rate.
- B. Link the element to the plan coverage.
- C. Link the payroll to the plan salary basis.
- D. Link the payroll to the plan coverage.

#### Correct Answer: A

## **QUESTION 12**

Which two are correct processes regarding performing the Benefits Extractsetup?

- A. Configure plan carrier details and extract options using the Manage Plan Carriers task.
- B. Extract benefits enrollment information into separate XML files for each plan and plan carrier.
- C. Configure the carrier names for plan types, plans, andoption using the Manage Plan Carriers task.
- D. Configure plan carrier details and extract options using the Manage Program Enrollment Requirements task.
- E. Extract benefits enrollment information into a single XML file for each plan carrier.

Correct Answer: AE

https://docs.oracle.com/en/cloud/saas/applications-common/r13- update17d/faihm/benefits-dataextract.html#FAIHM1284833